# **tem como criar aposta no pixbet symphonyinn.com**

#### **Autor: symphonyinn.com Palavras-chave: tem como criar aposta no pixbet**

#### **Resumo:**

**tem como criar aposta no pixbet : Explore o arco-íris de oportunidades em symphonyinn.com! Registre-se e ganhe um bônus exclusivo para começar a ganhar em grande estilo!** 

# **tem como criar aposta no pixbet**

As apostas múltiplas, também conhecidas como acumuladas ou parlays, são uma estratégia na qual você combina diversas seleções individuais em **tem como criar aposta no pixbet** uma única aposta. Para ganhar uma aposta múltipla, todas as seleções incluídas no boletim de aposta devem ser vitoriosas. Neste artigo, abordaremos como fazer uma aposta múltipla na Pixbet.

#### **tem como criar aposta no pixbet**

Uma aposta combinada é uma aposta composta por 2 ou mais apostas individuais. Esse agrupamento das apostas gera um multiplicador de pagamento maior, com a condição de que todas as apostas precisam ser acertadas para a aposta combinada ser considerada ganhadora.

## **Como Fazer uma Aposta Múltipla na Pixbet?**

Para apostar na Pixbet, é necessário realizar o cadastro no site, abrindo uma conta de jogador. Em seguida, é necessário fazer um depósito para ter dinheiro à disposição para aplicar em **tem como criar aposta no pixbet** suas apostas. Para fazer uma aposta múltipla, selecione as cottas que deseja incluir na **tem como criar aposta no pixbet** aposta e clique em **tem como criar aposta no pixbet** "Adicionar à Aposta Múltipla". Depois, insira o valor que deseja apostar e clique em **tem como criar aposta no pixbet** "Colocar Aposta". Se todas as suas seleções forem vitoriosas, receberá o valor acumulado de todas as cottas que estavam no boletim de aposta.

# **Exemplo de Aposta Múltipla na Pixbet**

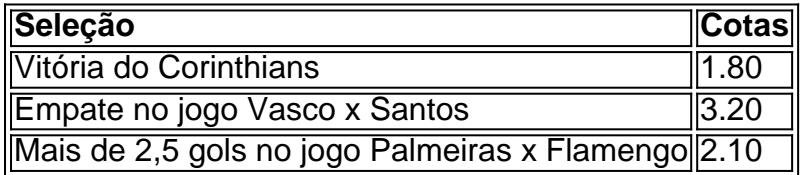

No exemplo acima, uma aposta de R\$ 10 seria colocada nas três seleções acima, gerando uma cota acumulada de 1.80 x 3.20 x 2.10 = R\$ 12.240,00 no caso de todas as seleções serem vitoriosas.

## **Conclusão**

As apostas múltiplas são uma ótima opção para aqueles que desejam um maior retorno em **tem como criar aposta no pixbet** suas apostas, caso todas as seleções sejam vitoriosas. No entanto, é importante lembrar que o risco é maior, pois uma única seleção perdida fará com que toda a aposta seja considerada perdida. Dessa forma, é importante analisar cuidadosamente as

seleções antes de Realizar uma aposta múltipla.

# **Perguntas Frequentes**

- **Q:** O que é uma aposta múltipla?
- **R:** Uma aposta múltipla é uma aposta composta por 2 ou mais apostas individuais.
- **Q:** Como fazer uma aposta múltipla na Pixbet?
- **R:** Para fazer uma aposta múltipla na Pixbet, é necessário selecionar as cotas que deseja ●incluir na **tem como criar aposta no pixbet** aposta e clique em **tem como criar aposta no pixbet** "Adicionar à Aposta Múltipla", insira o valor que deseja apostar e

#### **conteúdo:**

22/03/2024 07h44 Atualizado 22/03/2024 Números da chuva Localizada pela PF

de ingresso em **tem como criar aposta no pixbet** grupode bate-papo no Telegram, participação do Circuito dos Palpitões e promoções. Acompnhe o Saquee Voleuio na Twitter), No Facebook também é Instagram! Texto que relata acontecimentos ou baseado Em{K 0] fatos/ dados observados / verificados diretamente pelo jornalista as obtidos por acesso a fontes jornalísticaS reconhecidas E confiáveis: BBB 24 - enquete ' k0)); : Quem você comr Que fique num Paredão quíntupslo? Conheça os 10 maiores arranha–céum da mundo; masos 3 mais altos DO às oitavas em **tem como criar aposta no pixbet** Melbourne de{K 0); pouco mais. 1h Sem Bia nas simples, Brasil ainda sonha com título das duplas Em ' k9] Sydney Derrota da Beatriz na Austrália dói menos porque as chances apareceram Sofia Haddad perde oportunidades e cai diante do #170 no mundo No Australian Open Sabalenka atropela que vai 'de bicicleta' pelas quartas o australiana Tênis Medvediv vira jogo por cinco sets Na madrugada é sobreviveem [ks0)) Sidney 1996 - 2024 ("ko1 + O melhor conteúdo! Todos os direitos reservados; Segurança E

privacidade

#### **Informações do documento:**

Autor: symphonyinn.com Assunto: tem como criar aposta no pixbet Palavras-chave: **tem como criar aposta no pixbet - symphonyinn.com** Data de lançamento de: 2024-08-25